#### Roots of Equations

Open Methods Newton-Raphson

1

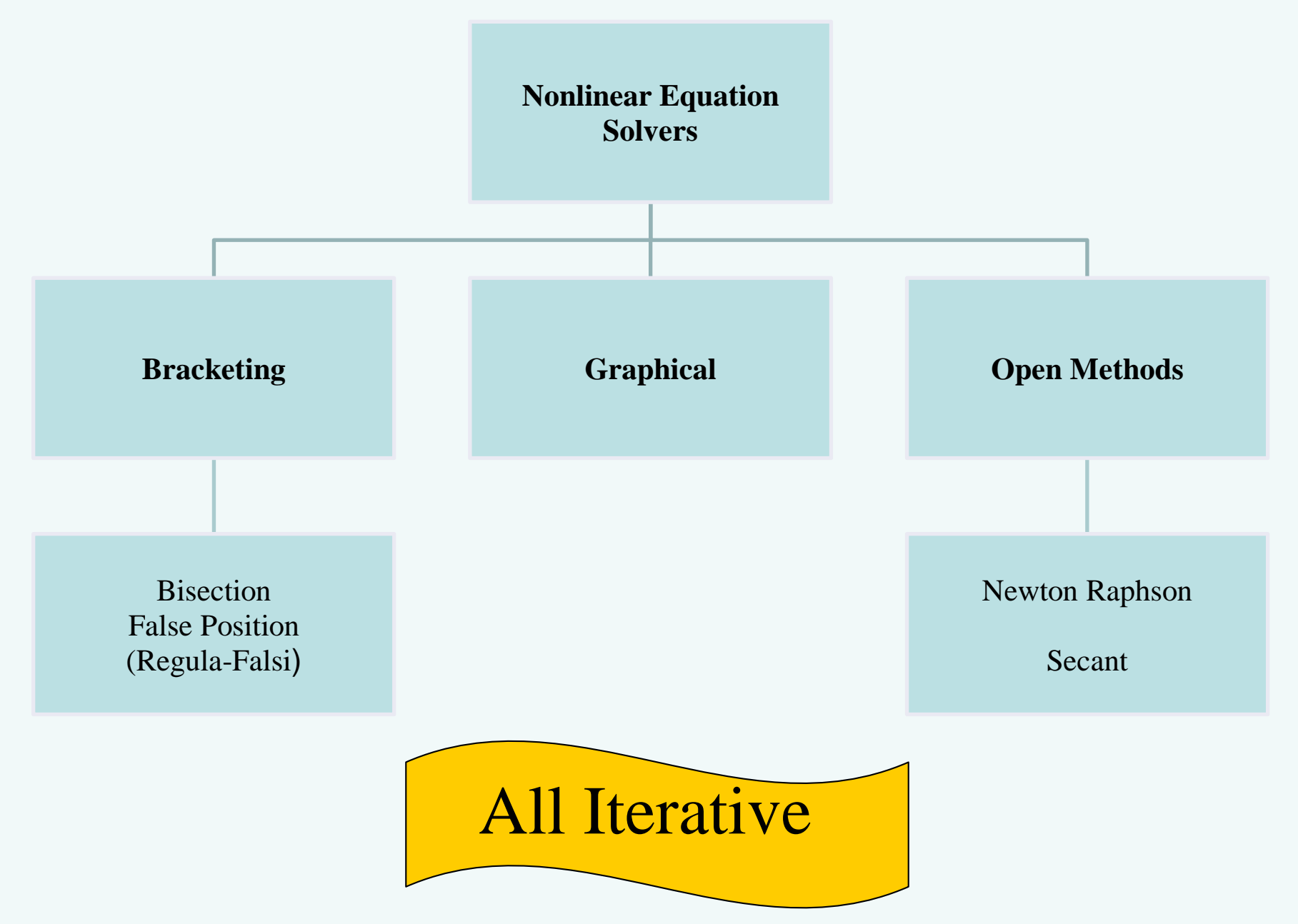

## Open Methods

- *Open methods* differ from bracketing methods, in that open methods require only a single starting value (NR).
- Used in computer programs today to solve extremely complicated equations
- Open methods may diverge as the computation progresses, but when they do converge, they usually do so much faster than bracketing methods.

## Graphical Comparison of Methods

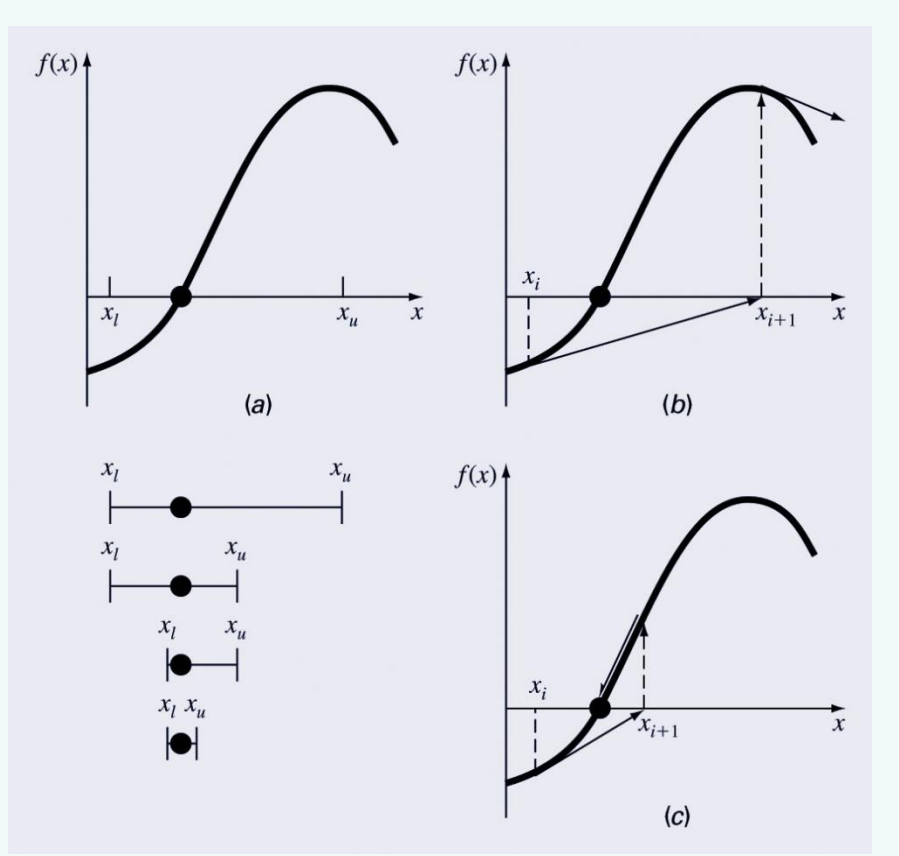

- a) Bracketing method
- b) Diverging open method
- c) Converging open method note speed!

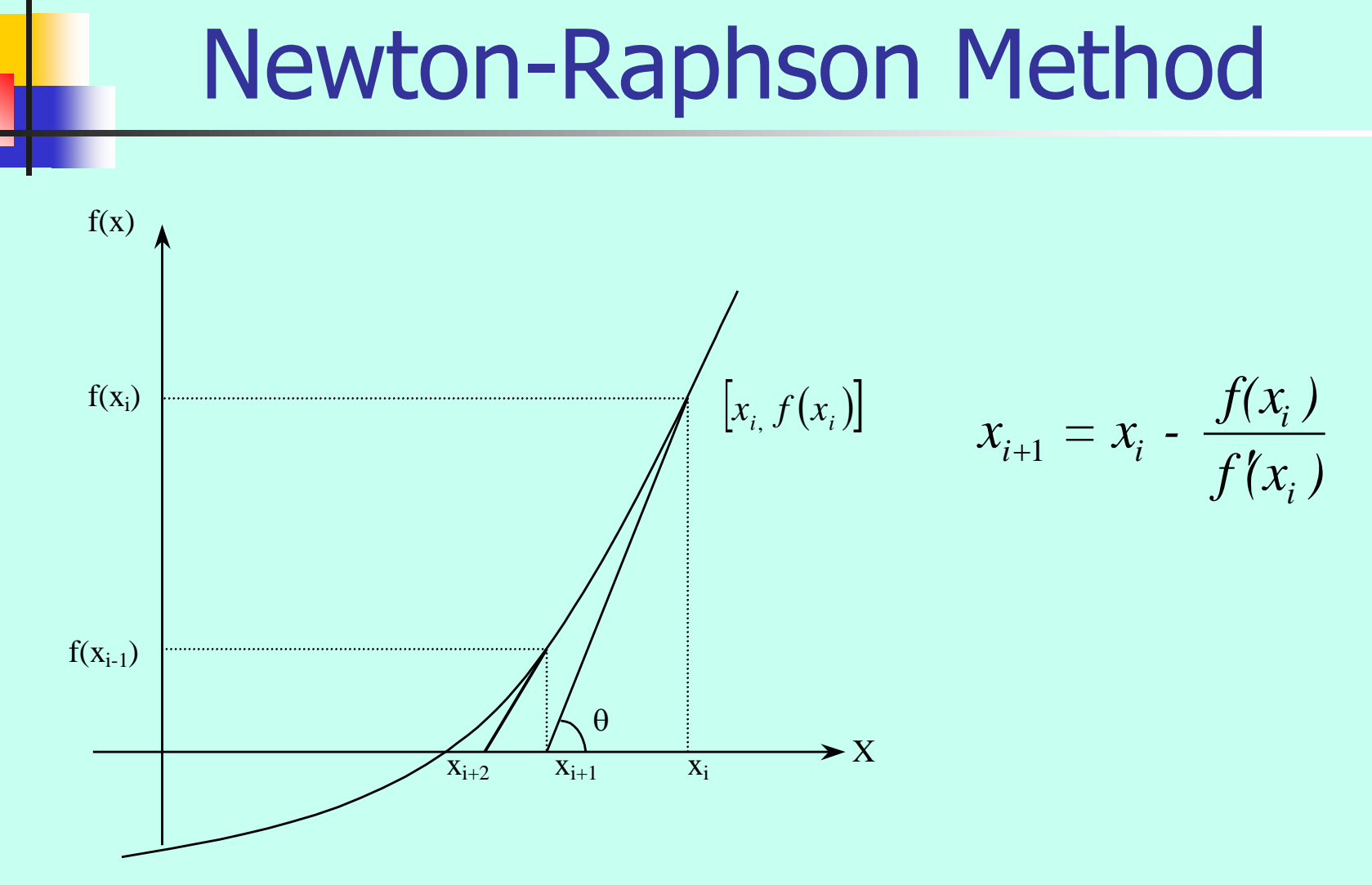

**Figure 1** Geometrical illustration of the Newton-Raphson method.

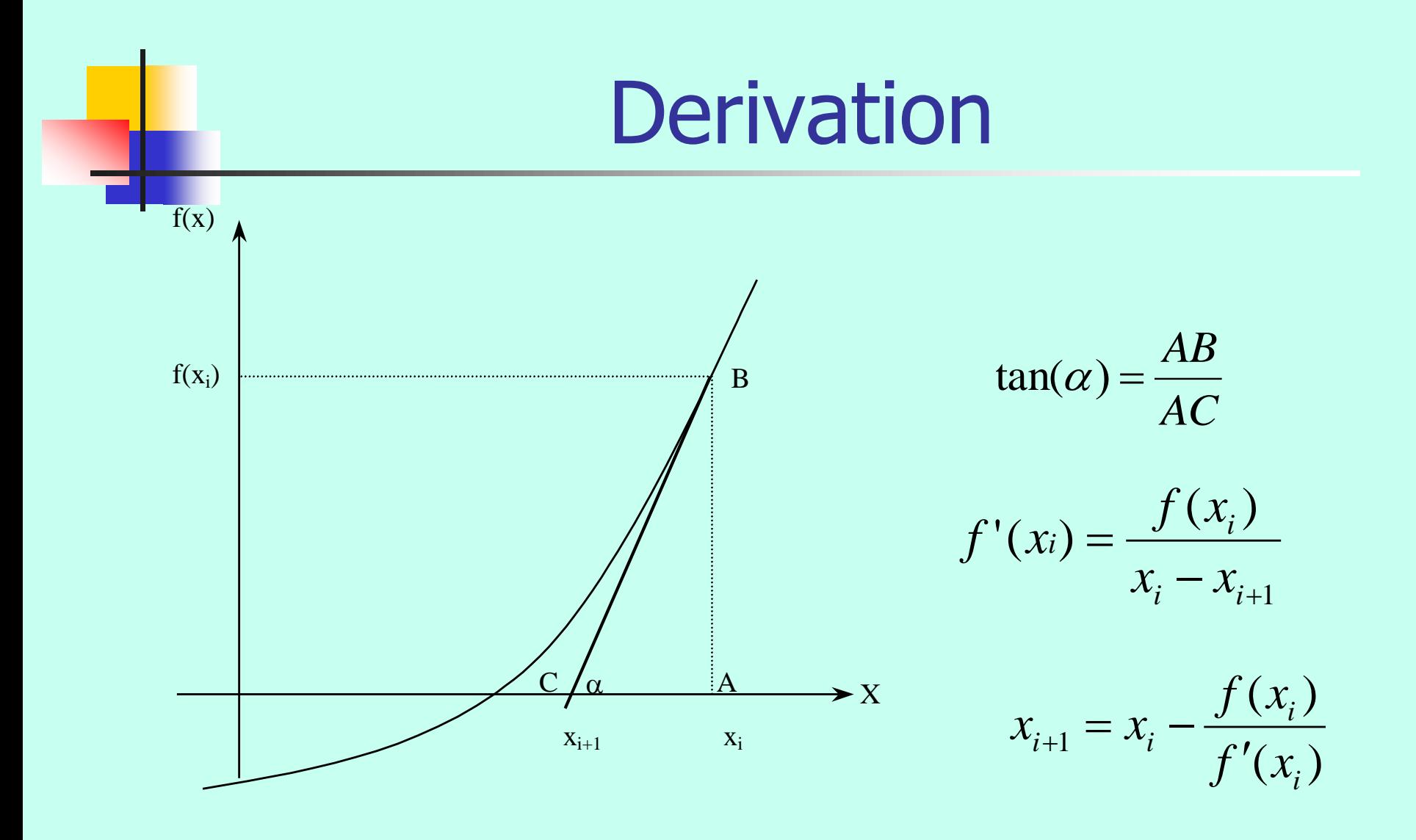

**Figure 2** Derivation of the Newton-Raphson method.

## Algorithm for Newton-Raphson Method

#### Evaluate  $f'(x)$  symbolically.

Use an initial guess of the root,  $x_i$ , to estimate the new value of the root,  $x_{i+1}$  , as

$$
x_{i+1} = x_i - \frac{f(x_i)}{f'(x_i)}
$$

Find the absolute relative approximate error  $|\epsilon_a|$  as

$$
\left|\epsilon_a\right| = \left|\frac{x_{i+1} - x_i}{x_{i+1}}\right| \times 100
$$

Compare the absolute relative approximate error with the pre-specified relative error tolerance  $\epsilon_{\rm s}$ .

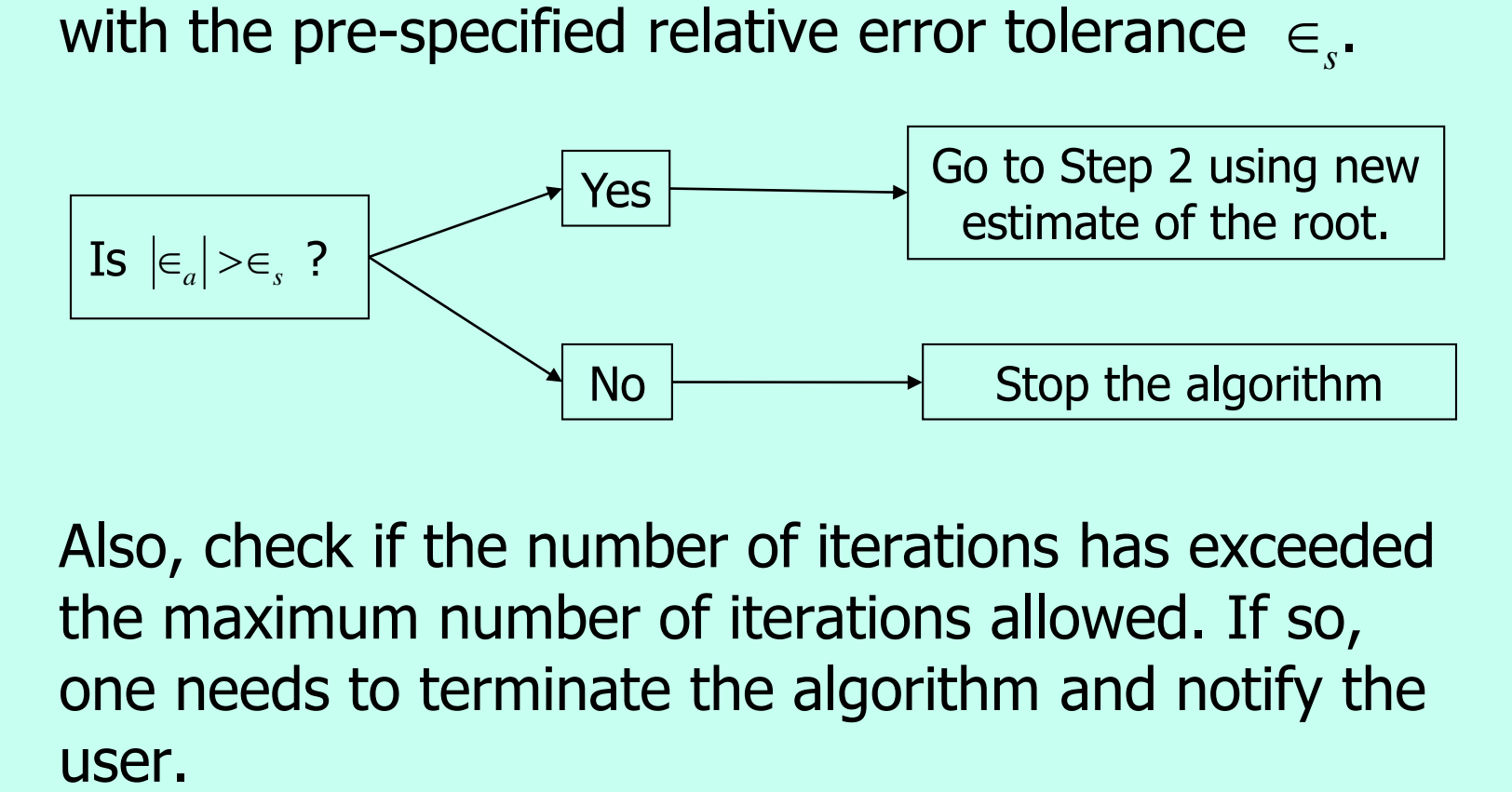

Also, check if the number of iterations has exceeded the maximum number of iterations allowed. If so, one needs to terminate the algorithm and notify the

$$
E_{x} - \rho E: \qquad \mathcal{E}_{s} = 0,05\%
$$
\n
$$
x^{3} = 20
$$
\n
$$
x_{0} = 3.0
$$
\n
$$
y_{0} = 3.0
$$
\n
$$
y_{0} = 3.0
$$
\n
$$
S_{0} = 3.0
$$
\n
$$
S_{0} = 3.25
$$
\n
$$
S_{0} = 0
$$
\n
$$
S_{0} = 20
$$
\n
$$
S_{0} = 20
$$
\n
$$
S_{0} = 20
$$
\n
$$
S_{0} = 20
$$
\n
$$
S_{0} = 20
$$
\n
$$
S_{0} = 20
$$
\n
$$
S_{0} = 20
$$
\n
$$
S_{0} = 20
$$
\n
$$
S_{0} = 20
$$
\n
$$
S_{0} = 20
$$
\n
$$
S_{0} = 20
$$
\n
$$
S_{0} = 20
$$
\n
$$
S_{0} = 20
$$
\n
$$
S_{0} = 20
$$
\n
$$
S_{0} = 20
$$
\n
$$
S_{0} = 20
$$
\n
$$
S_{0} = 20
$$
\n
$$
S_{0} = 20
$$
\n
$$
S_{0} = 20
$$
\n
$$
S_{0} = 20
$$
\n
$$
S_{0} = 20
$$
\n
$$
S_{0} = 20
$$
\n
$$
S_{0} = 20
$$
\n
$$
S_{0} = 20
$$
\n
$$
S_{0} = 20
$$
\n
$$
S_{0} = 20
$$
\n
$$
S_{0} = 20
$$
\n
$$
S_{0} = 20
$$
\n
$$
S_{0} = 20
$$
\n
$$
S_{0} = 20
$$
\n
$$
S_{0} = 20
$$
\n
$$
S_{0} = 20
$$
\n
$$
S_{0} = 20
$$
\n $$ 

**Contract** 

$$
\frac{1 = 0}{x_1} = x_0 - \frac{5(x_0)}{5'(x_0)}
$$
  
\n
$$
= 3 - \frac{3^3 - 20}{3(3)^2}
$$
  
\n
$$
x_1 = 2, 741
$$
  
\n
$$
\left( \text{allow} \pm 2, 741 \right)
$$
  
\n
$$
\left( \varepsilon_a \right) = \frac{2, 741 - 3.0}{2, 741} \times 60
$$
  
\n
$$
= 9, 45\%
$$

$$
\frac{4.51}{x_{2}} = x_{1} - \frac{5(x_{1})}{5'(x_{1})}
$$
\n
$$
= x_{1} - \frac{x_{1}^{3} - 20}{3x_{1}^{2}}
$$
\n
$$
= 2.711 - \frac{x_{1}74^{3} - 20}{3(2.741)^{2}}
$$
\n
$$
= 2.715
$$
\n
$$
|\mathcal{E}a| = \left| \frac{2.715 - 2.741}{2.715} \right| \times 100
$$
\n
$$
= 0.96\% \text{ cm} \quad 9.45 \text{ to } 0.96\%
$$
\n
$$
= 0.96\% \text{ cm} \quad \text{from} \quad 9.45 \text{ to } 0.96\%
$$
\n
$$
= 0.96\% \text{ cm} \quad \text{from} \quad 9.45 \text{ to } 0.96\%
$$

÷

$$
x_{3} = x_{2} - \frac{S(x_{2})}{S'(x_{2})}
$$
\n
$$
= x_{2} - \frac{x_{2}^{3} - 20}{.3x_{2}^{2}} = 2,715 - \frac{2.715^{3} - 20}{.3(2.715)^{2}}
$$
\n
$$
= 2,714
$$
\n
$$
|\mathcal{E}_{a}|_{s} = \frac{3.714 - 2.715}{2.714} \approx 100 = 0,009\%
$$
\n
$$
q_{1}45\% \Rightarrow 0.96\% \Rightarrow 0.009\% \text{ in 3.16. that only}
$$

## Example 1

You are working for 'DOWN THE TOILET COMPANY' that makes floats for ABC commodes. The floating ball has a specific gravity of 0.6 and has a radius of 5.5 cm. You are asked to find the depth to which the ball is submerged when floating in water.

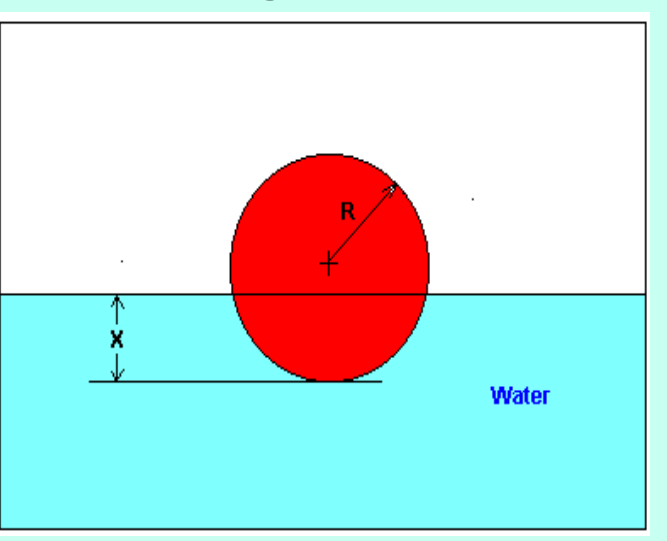

**Figure 3** Floating ball problem.

The equation that gives the depth  $x$  in meters to which the ball is submerged under water is given by

$$
f(x) = x^3 - 0.165x^2 + 3.993 \times 10^{-4}
$$

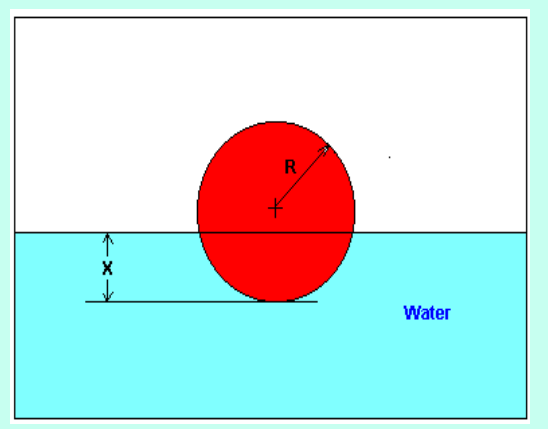

**Figure 3** Floating ball problem.

Use the Newton's method of finding roots of equations to find

- a) the depth 'x' to which the ball is submerged under water. Conduct three iterations to estimate the root of the above equation.
- b) The absolute relative approximate error at the end of each iteration, and
- c) The number of significant digits at least correct at the end of each iteration.

#### **Solution**

To aid in the understanding of how this method works to find the root of an equation, the graph of  $f(x)$  is shown to the right,

where

$$
f(x) = x^3 - 0.165x^2 + 3.993 \times 10^{-4}
$$

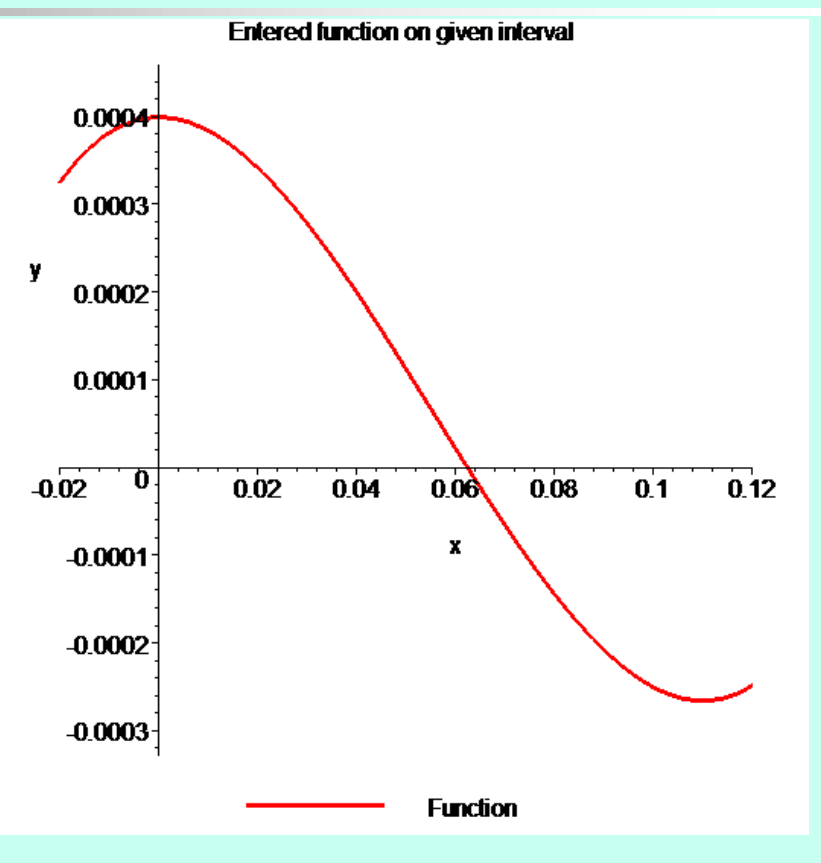

**Figure 4** Graph of the function  $f(x)$ 

 $f(x) = x^3 - 0.165x^2 + 3.993 \times 10^{-4}$  $f'(x) = 3x^2 - 0.33x$ Solve for  $f'(x)$ 

Let us assume the initial guess of the root of  $f(x) = 0$ is  $x_0 = 0.05 \text{m}$  . This is a reasonable guess (discuss why  $x = 0$  and  $x = 0.11$ m are not good choices) as the extreme values of the depth  $x$  would be 0 and the diameter (0.11 m) of the ball.

Iteration 1 The estimate of the root is

$$
x_1 = x_0 - \frac{f(x_0)}{f'(x_0)}
$$
  
= 0.05 -  $\frac{(0.05)^3 - 0.165(0.05)^2 + 3.993 \times 10^{-4}}{3(0.05)^2 - 0.33(0.05)}$   
= 0.05 -  $\frac{1.118 \times 10^{-4}}{-9 \times 10^{-3}}$   
= 0.05 - (-0.01242)  
= 0.06242

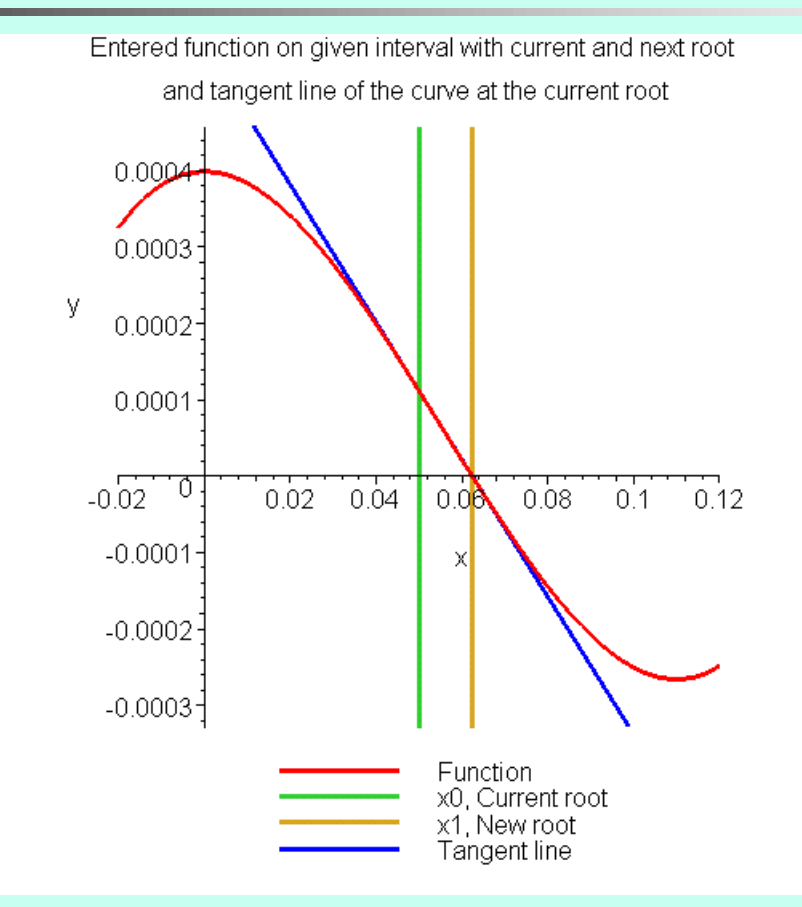

**Figure 5** Estimate of the root for the first iteration.

The absolute relative approximate error  $\mid \in_{a} \mid$  at the end of Iteration 1 is

$$
|\epsilon_a| = \left|\frac{x_1 - x_0}{x_1}\right| \times 100
$$
  
=  $\left|\frac{0.06242 - 0.05}{0.06242}\right| \times 100$   
= 19.90\%

The number of significant digits at least correct is 0, as you need an absolute relative approximate error of 5% or less for at least one significant digits to be correct in your result.

 $(x_1)$  $\overline{\cdot (x_1)}$  $( 0.06242 )<sup>3</sup> - 0.165 ( 0.06242 )$  $3(0.06242)^2 - 0.33(0.06242)$  $= 0.06242 - (4.4646\times 10^{-5})$  $= 0.06238$  $8.90973 \times 10$  $3.97781 \times 10$  $= 0.06242 - \frac{-3.97781 \times 10}{8.00073 \times 10^{-3}}$  $0.06242 - \frac{(0.06242)^3 - 0.165(0.06242)^2 + 3.993 \times 10^{10}}{2(0.06242)^2 + 0.22(0.06242)}$  $\mathcal{A}_1$ 7  $3 \quad 0.165(0.06242)^2 + 3.003 \times 10^{-4}$ 1  $z_2 = x_1 -8.90973 \times$  $-3.97781 \times$  $= 0.06242 - \frac{-3.97781 \times 10}{8.00073 \times 10^{-7}}$ −  $-0.165(0.06242)^2 + 3.993 \times$  $= 0.06242 -$ − −  $f'$ <sup> $\cdot$ </sup> $(x)$ *f x*  $x_2 = x$ Iteration 2 The estimate of the root is

Entered function on given interval with current and next root and tangent line of the curve at the current root  $0.0004$ 0.0003 y  $0.0002 -$ 0.0001  $-0.02 - 0$  $0.02 \ 0.04$  $0.08$  $0.1$   $0.12$  $0.0<sup>8</sup>$  $-0.0001$  $-0.0002$  $-0.0003 -$ Function x1, Current root x2, New root Tangent line

**Figure 6** Estimate of the root for the Iteration 2.

100 0.06238  $0.06238 - 0.06242$ 100 2  $\frac{2 - x_1}{\alpha}$   $\times$  $\times$ − = −  $\left|\epsilon_{a}\right|=$ *x*  $x_2 - x$ *a* The absolute relative approximate error  $\mid \in_a \mid$  at the end of Iteration 2 is

 $= 0.0716\%$ 

The maximum value of m for which  $|\epsilon_a| \leq 0.5 \times 10^{2-m}$  is 2.844. Hence, the number of significant digits at least correct in the answer is 2. *a*  $|\epsilon_a| \leq 0.5 \times 10^{2-1}$ 

 $(x<sub>2</sub>)$  $\mathbf{f}(x_2)$  $(0.06238)^3 - 0.165(0.06238)$  $3(0.06238)^2 - 0.33(0.06238)$  $= 0.06238 - (-4.9822 \times 10^{-9})$  $= 0.06238$  $8.91171 \times 10$  $4.44 \times 10$  $= 0.06238 - \frac{4.44 \times 10}{-8.91171 \times 10^{-3}}$  $0.06238 - \frac{(0.06238)^3 - 0.165(0.06238)^2 + 3.993 \times 10^{10}}{2(0.05238)^2 + 0.06238}$  $\mathcal{A}_2$  $\overline{)6238}$ <sup>2</sup><br>
<sup>11</sup>  $3 \quad 0.165(0.06238)^2 + 3.003 \times 10^{-4}$ 2  $x_3 = x_2$  –  $\times$  $= 0.06238 - \frac{4.44 \times 10}{8.01171 \times 10^{-7}}$ −  $-0.165(0.06238)^2 + 3.993 \times$  $= 0.06238 -$ − −  $f$   $\dot{\ }$   $(x$ *f x*  $x_3 = x$ Iteration 3 The estimate of the root is

Entered function on given interval with current and next root and tangent line of the curve at the current root  $0.000$ 

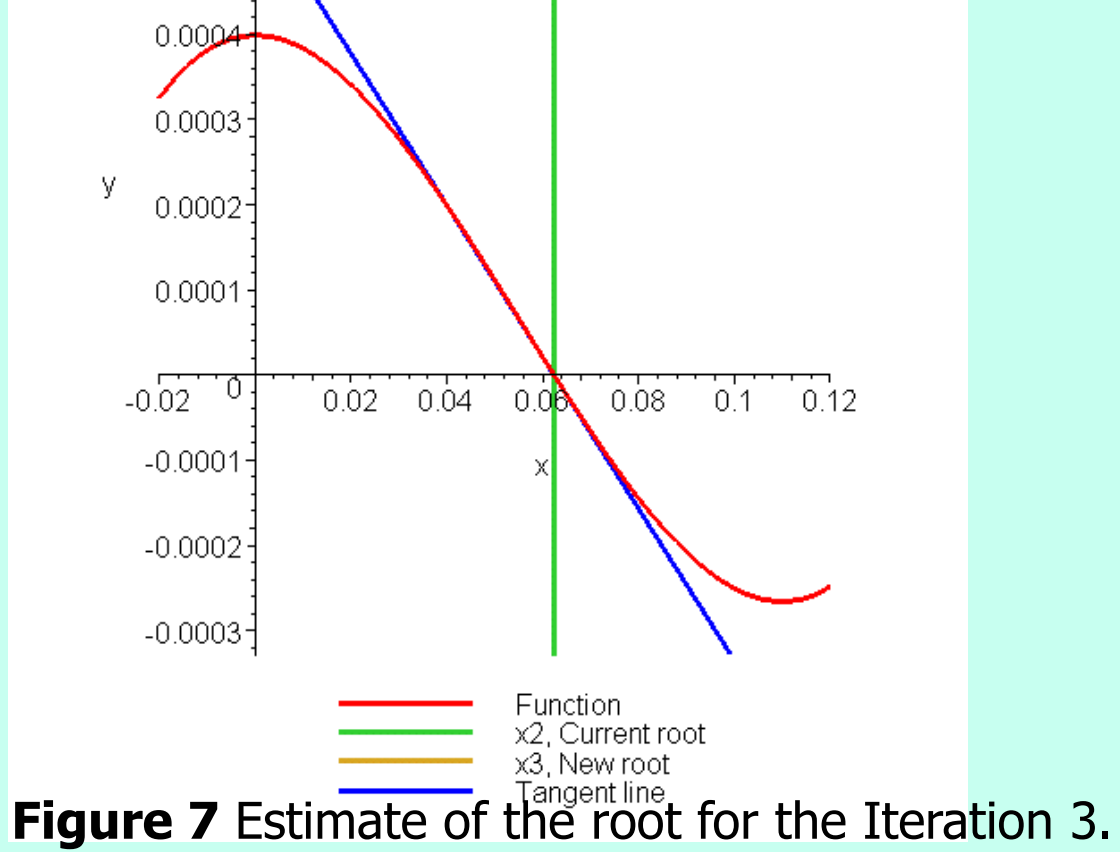

 $= 0\%$ 100 0.06238  $0.06238 - 0.06238$ 100 2  $\frac{2 - x_1}{\alpha}$   $\times$  $\times$ − = −  $\left|\epsilon_{a}\right|=$ *x*  $x_2 - x$ *a* The absolute relative approximate error  $\mid \in_a \mid$  at the end of Iteration 3 is

The number of significant digits at least correct is 4, as only 4 significant digits are carried through all the calculations.

#### Advantages

- Converges fast (quadratic convergence), if it converges.
- Requires only one guess

#### Drawbacks – Oscillations near local maximum and minimum

#### 3. Oscillations near local maximum and minimum

Results obtained from the Newton-Raphson method may oscillate about the local maximum or minimum without converging on a root but converging on the local maximum or minimum.

Eventually, it may lead to division by a number close to zero and may diverge.

For example for  $f(x)=x^2+2=0$  the equation has no real roots.

#### Drawbacks – Oscillations near local maximum and minimum

**Table 3** Oscillations near local maxima and mimima in Newton-Raphson method.

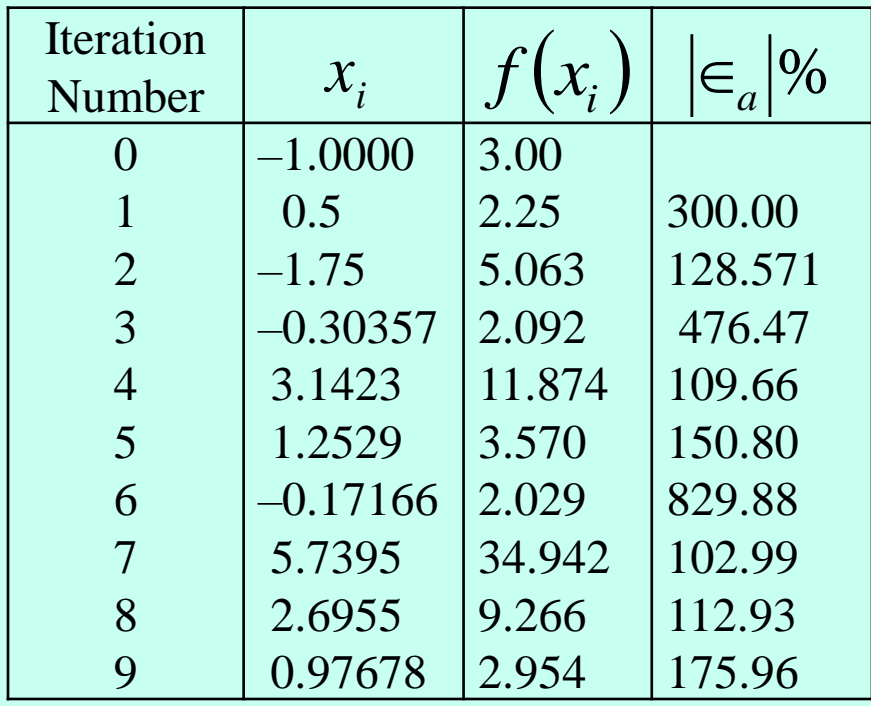

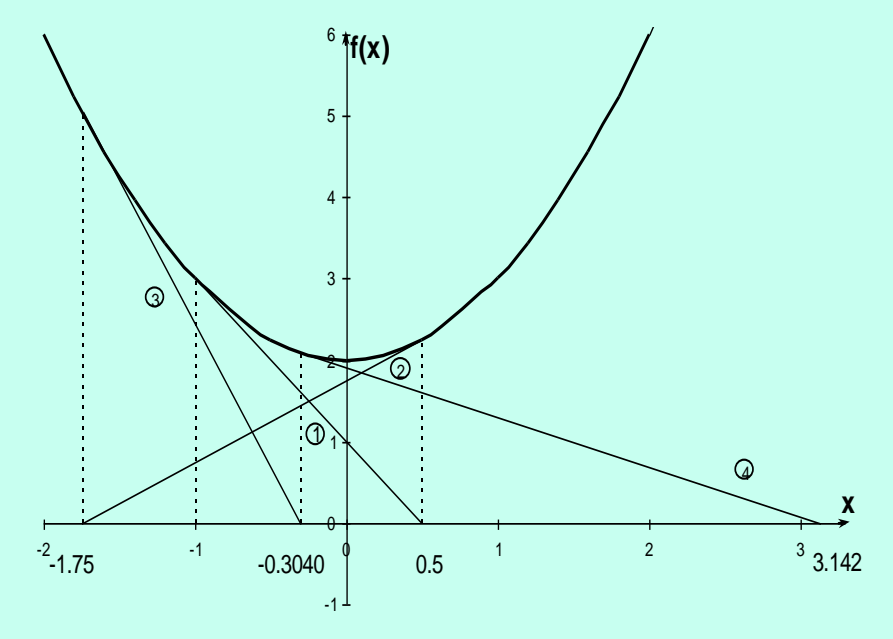

**Figure 10** Oscillations around local minima for  $f(x)=x^2+2$ .

#### Drawbacks – Root Jumping

#### 4. Root Jumping

In some cases where the function  $f(x)$  is oscillating and has a number of roots, one may choose an initial guess close to a root. However, the guesses may jump and converge to some other root.

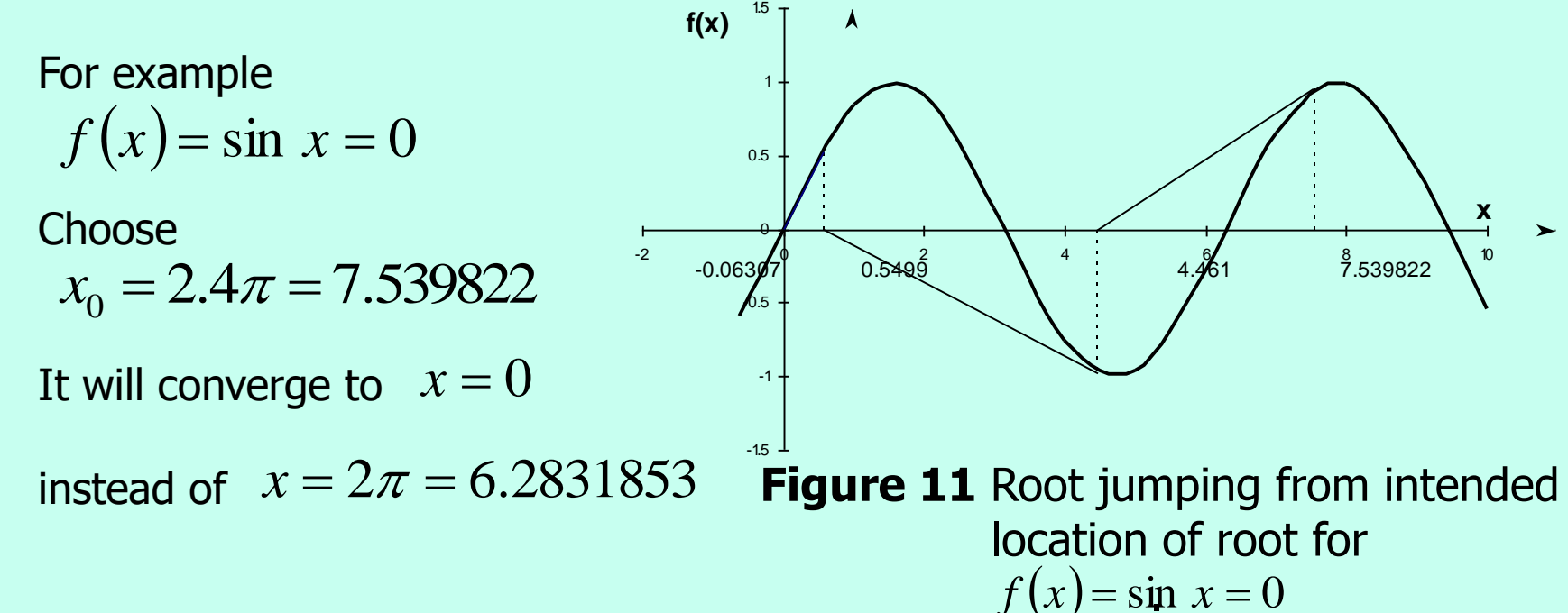

#### Pros and Cons

- Pro: The error of the  $i+1$ <sup>th</sup> iteration is roughly proportional to the square of the error of the ith iteration - this is called *quadratic convergence*
- Con: Some functions show slow or poor convergence

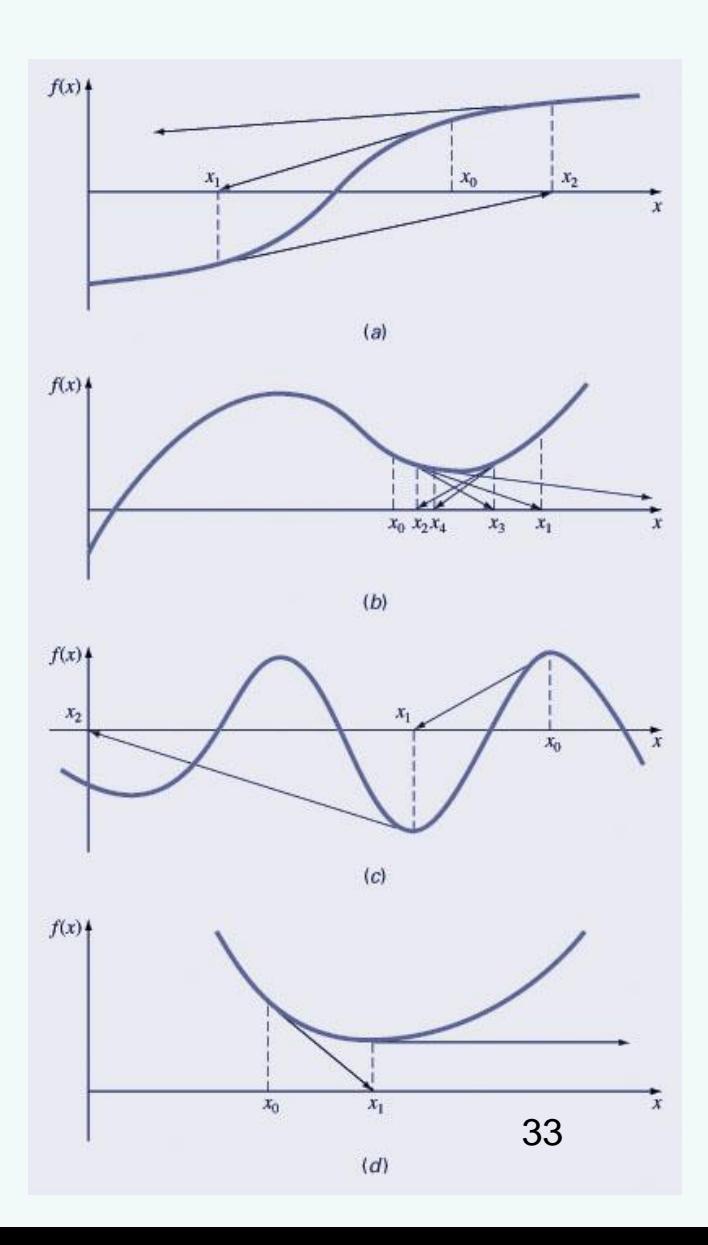

## MATLAB's fzero Function

- MATLAB's fzero provides the best qualities of both bracketing methods and open methods.
	- Using an initial guess:

*x* = fzero(*function*, *x0*)

[*x*, *fx*] = fzero(*function*, *x0*)

- *function* is a function handle to the function being evaluated
- *x0* is the initial guess
- *x* is the location of the root
- *fx* is the function evaluated at that root
- Using an initial bracket:

*x* = fzero(*function*, [*x0 x1*])

 $[X, fx] = fzero(function, [x0 x1])$ 

• As above, except *x0* and *x1* are guesses that *must* bracket a sign change

#### fzero Options

- Options may be passed to fzero as a third input argument - the options are a data structure created by the optimset command
- *options* = optimset(' $par_1'$ ,  $val_1$ , ' $par_2'$ ,  $val_2$ , ...)
	- *par<sup>n</sup>* is the name of the parameter to be set
	- *val<sup>n</sup>* is the value to which to set that parameter
	- $-$  The parameters commonly used with  $f$ zero are:
		- display: when set to 'iter' displays a detailed record of all the iterations
		- $\cdot$  tolx: A positive scalar that sets a termination tolerance on x.

#### fzero Example

- options = optimset('display', 'iter');
	- Sets options to display each iteration of root finding process
- $[x, fx] = fzero(\theta(x) x^10-1, 0.5, options)$ 
	- Uses fzero to find roots of  $f(x)=x^{10}-1$  starting with an initial guess of *x*=0.5.
- MATLAB reports  $x=1$ ,  $fx=0$  after 35 function counts

## **Polynomials**

- MATLAB has a built in program called  $\text{roots}$  to determine all the roots of a polynomial - including imaginary and complex ones.
- $x = roots(c)$ 
	- $x$  is a column vector containing the roots
	- $c$  is a row vector containing the polynomial coefficients
- Example:
	- Find the roots of *f*(*x*)=*x* 5 -3.5*x* <sup>4</sup>+2.75*x* <sup>3</sup>+2.125*x* 2 -3.875*x*+1.25
	- $x = \text{roots}([1 -3.5 2.75 2.125 -3.875 1.25])$

# Polynomials (cont)

• MATLAB's  $poly$  function can be used to determine polynomial coefficients if roots are given:

 $- b = \text{poly}([0.5 -1])$ 

- Finds  $f(x)$  where  $f(x) = 0$  for  $x=0.5$  and  $x=-1$
- MATLAB reports  $b = [1.000 \ 0.5000 \ -0.5000]$
- This corresponds to  $f(x)=x^2+0.5x-0.5$
- MATLAB's polyval function can evaluate a polynomial at one or more points:

 $- a = [1 -3.5 2.75 2.125 -3.875 1.25];$ 

- If used as coefficients of a polynomial, this corresponds to *f*(*x*)=*x* 5 -3.5*x* <sup>4</sup>+2.75*x* <sup>3</sup>+2.125*x* 2 -3.875*x*+1.25
- $-polyval(a, 1)$ 
	- This calculates *f*(1), which MATLAB reports as -0.2500